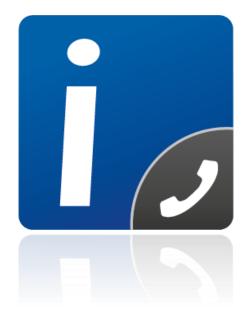

# intelli-CTi<sup>™</sup> for Microsoft Dynamics 365

**Product Tour** 

#### intelli-CTi™ Product Tour Menu

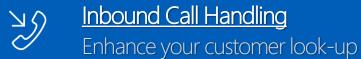

Outbound Dialing

Replace error-prone manual dialing

Call Flow Management (Lifecycle)
Enhance your customer experience

Post-call Processing
The power of intelli-CTi™ call wrap-up

Call Reporting, BI and Analysis
Explore the power of your data

# Welcome to the intelli-CTi™ Product Tour

Explore how intelli-CTi™ for Dynamics 365 makes customer calls a breeze.

Manual phone tasks such as call tracking and caller recognition are now automatic.

Remove guesswork from your calls by having the likely context of the call ready to simply associate for your further records.

See how intelli-CTi™ users make better telephone calls.

Share siloed knowledge from your best employees and emulate best practice, delivering consistently great service to all customers.

intelli-CTi — Connect with your Customers

www.intelliCTi.com

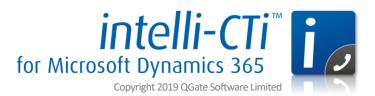

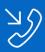

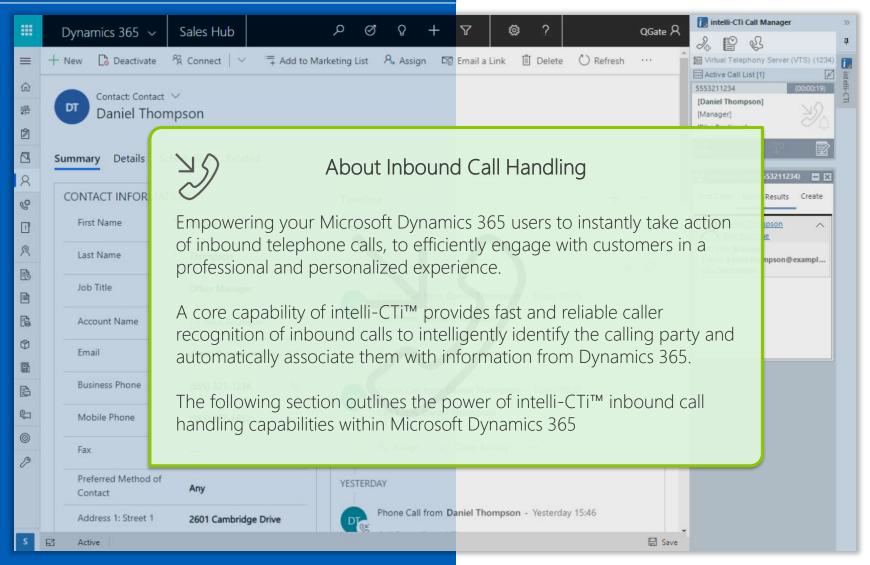

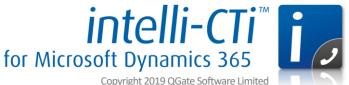

Copyright 2019 QGate Software Limited

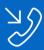

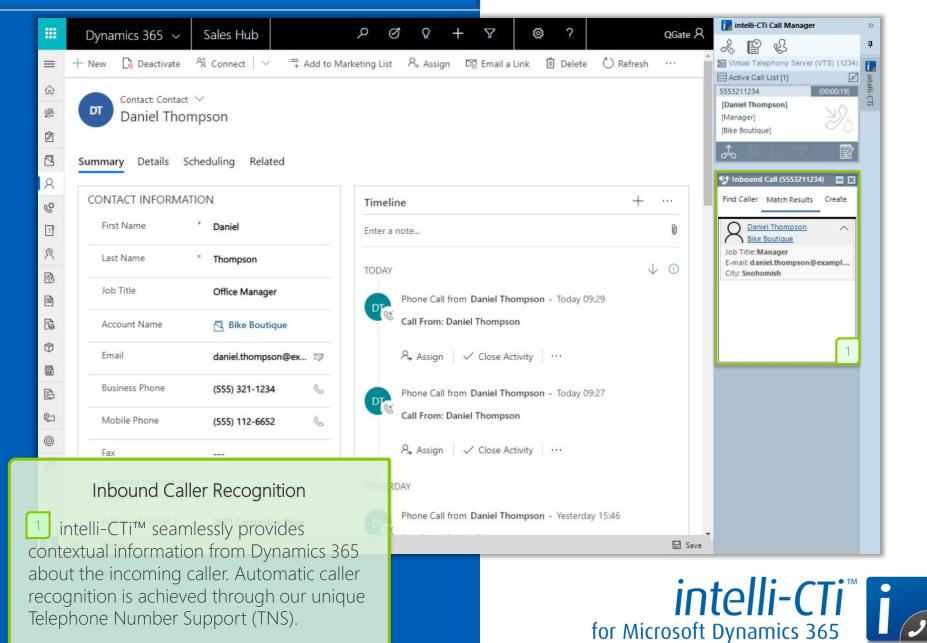

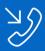

365 entity will be displayed.

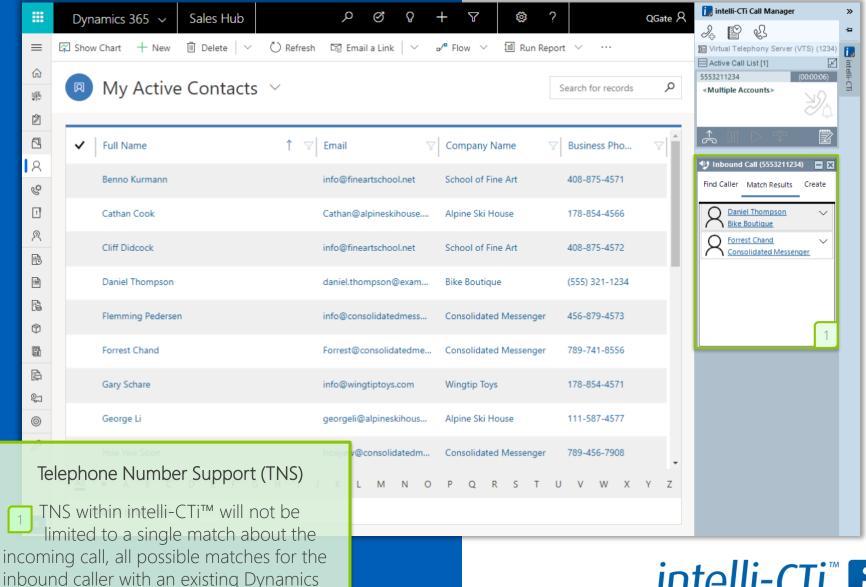

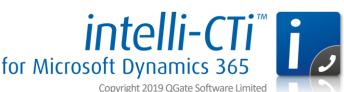

Copyright 2019 QGate Software Limited

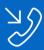

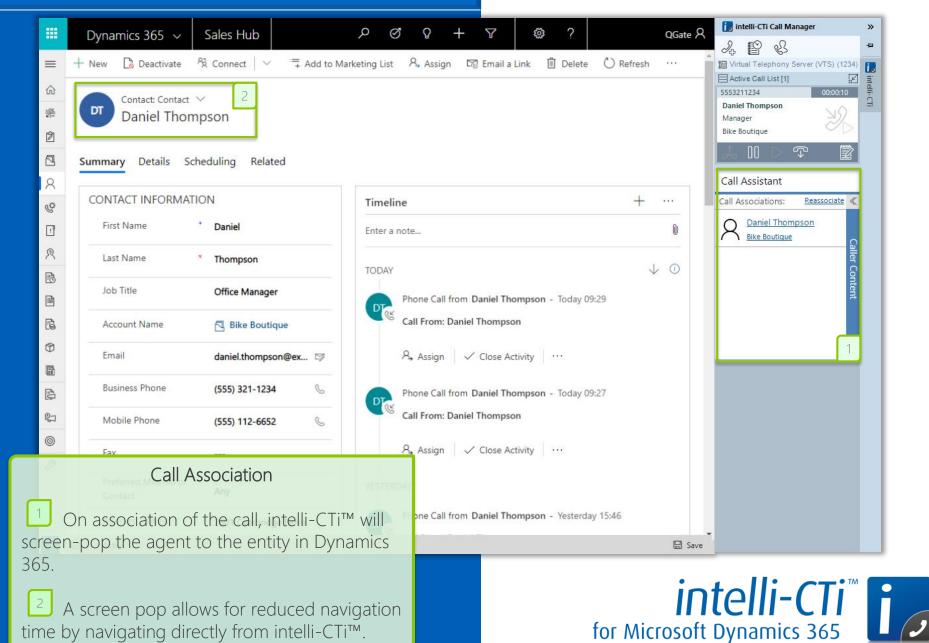

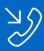

#### Inbound Call Handling

disruption to the conversation.

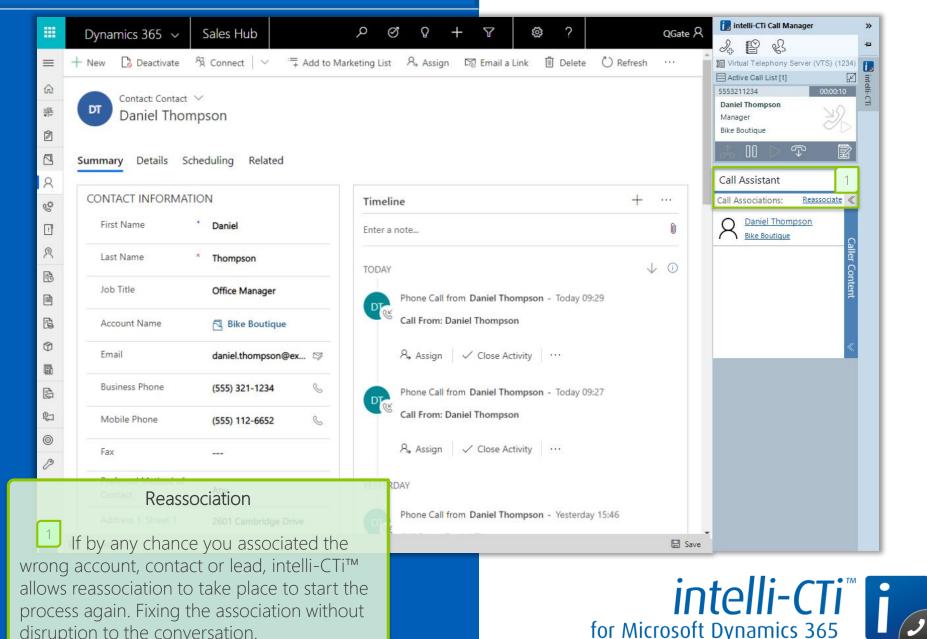

for Microsoft Dynamics 365 Copyright 2019 QGate Software Limited

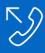

## **Outbound Dialing**

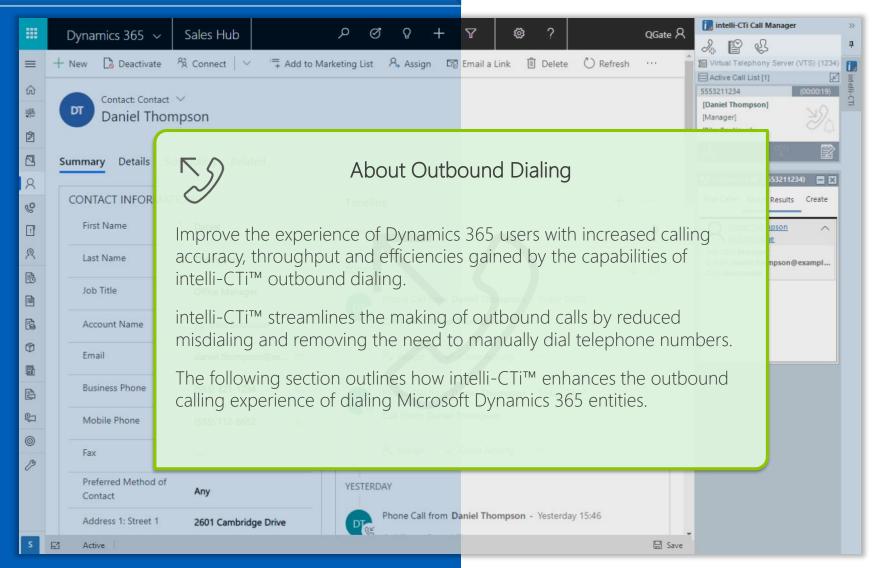

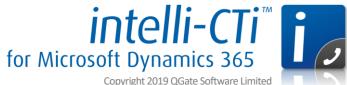

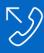

#### **Outbound Calling**

dialed, saving time and associating the entity(s) to

the active call.

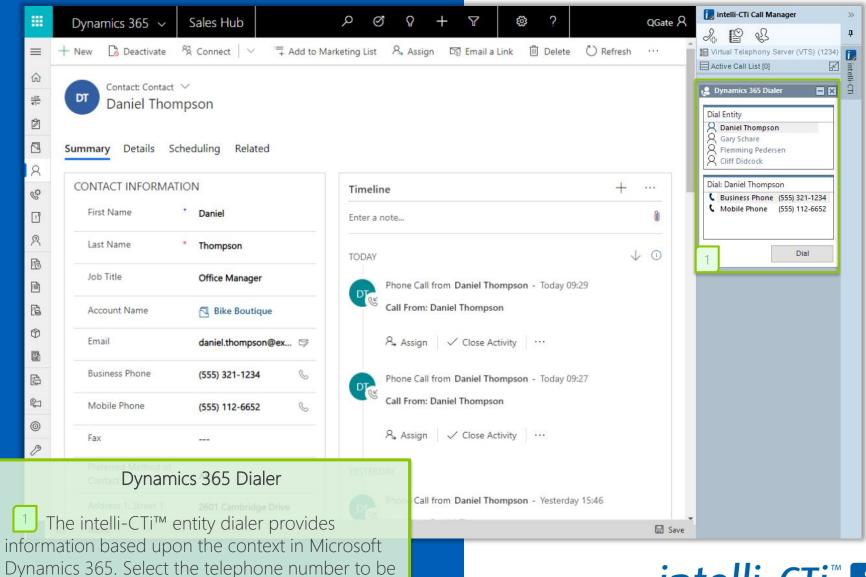

intelli-CTi
for Microsoft Dynamics 365

Copyright 2019 QGate Software Limited

Copyright 2019 QGate Software Limited

icon in entity records will also perform this

action in intelli-CTi™.

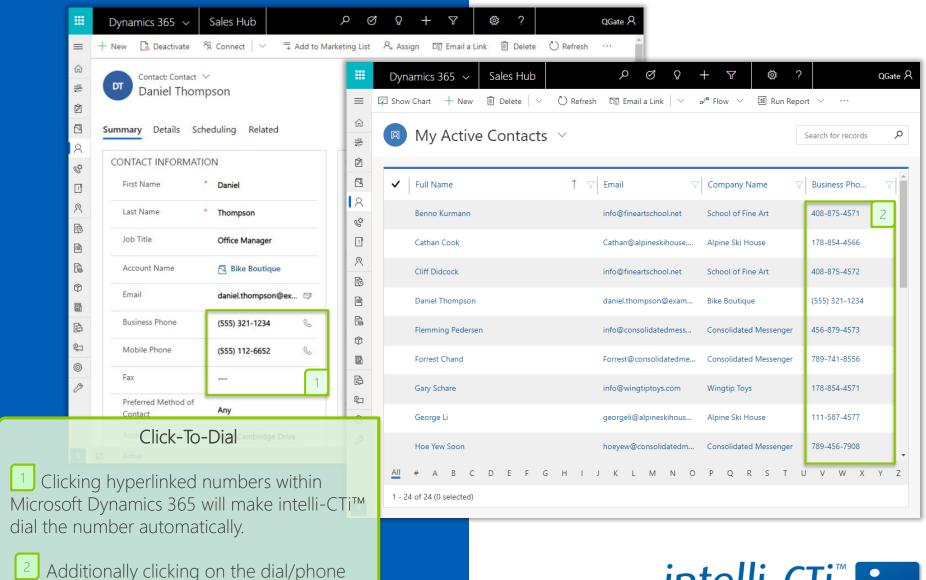

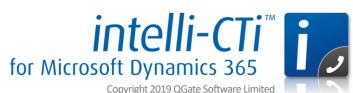

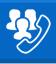

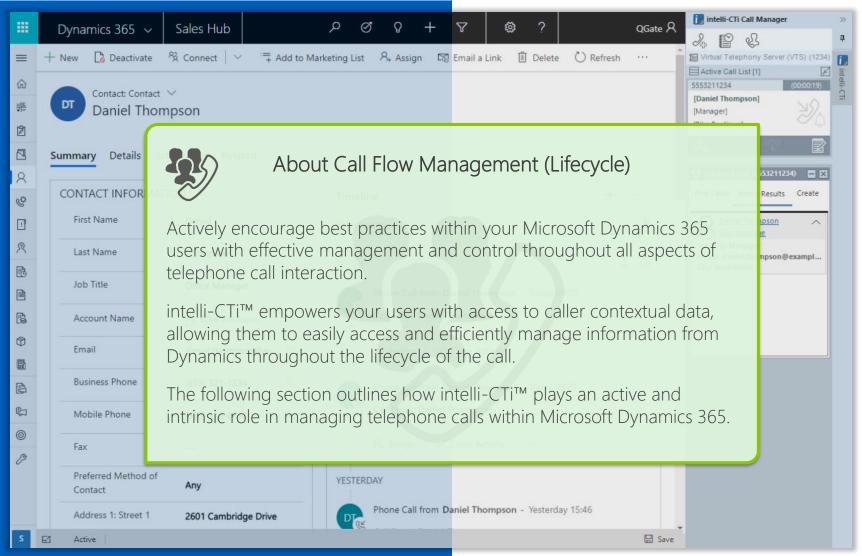

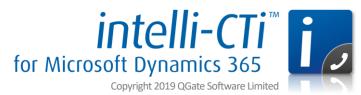

#### Call Controls

The intelli-CTi call controls provide quick and easy actions on any active telephone call. Automatically adjusting the call control buttons based on the call(s) state.

At the top of each call control, intelli-CTi provides additional information related to the call. This includes displaying CLI and DDI numbers (if present) with the ability to switch between them. Also present is a timer which will reflect the current call(s) connected/ring time.

Each call also visually indicates the call direction and state. intelli-CTi can handle complex multiple call situations with ease.

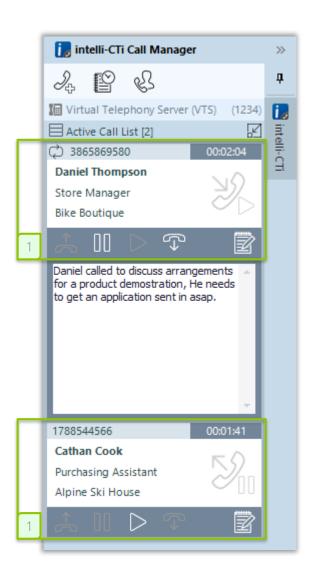

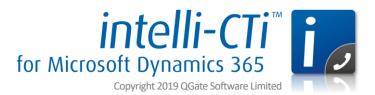

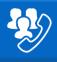

the phone.

# Call Flow Management (Lifecycle)

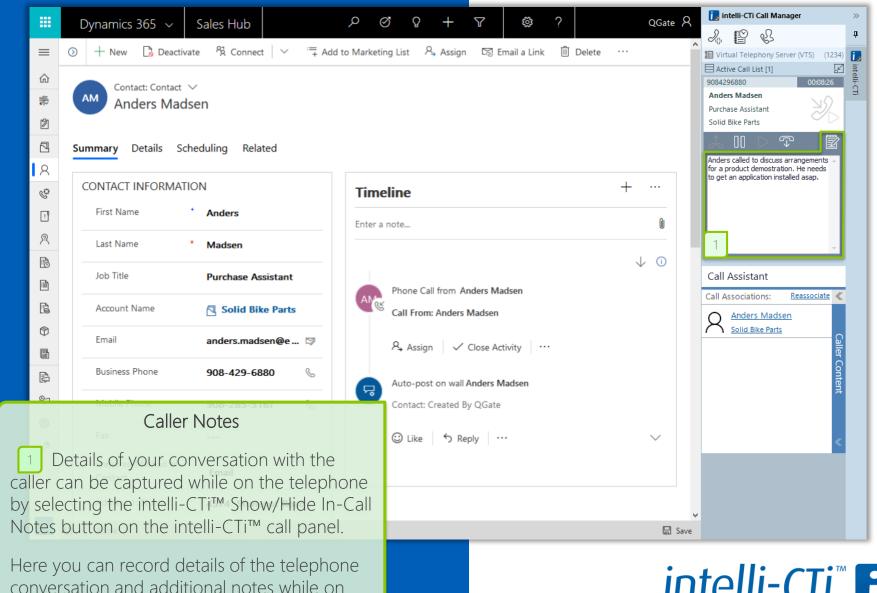

for Microsoft Dynamics 365

Copyright 2019 QGate Software Limited

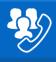

# Call Flow Management (Lifecycle)

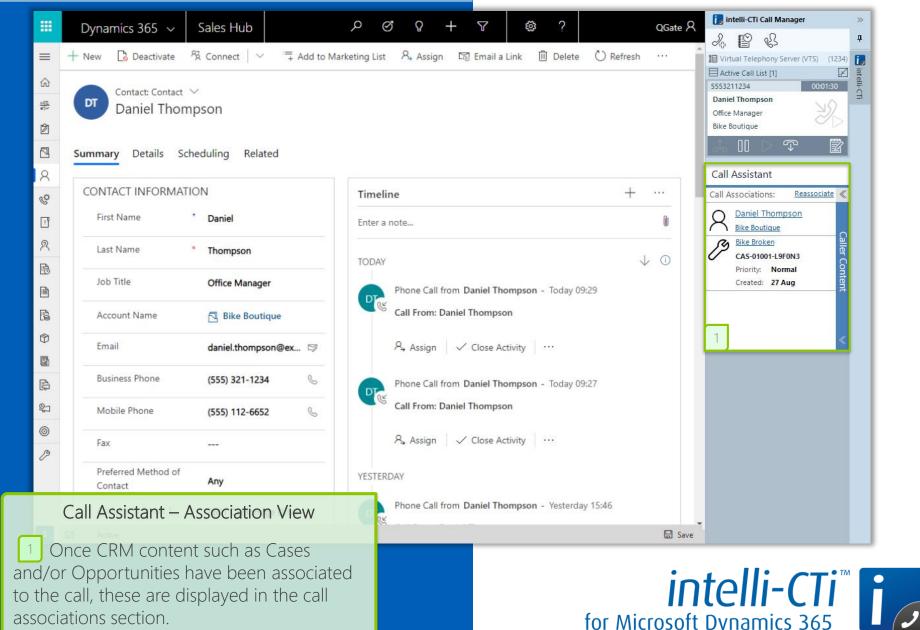

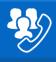

shown in Microsoft Dynamics 365.

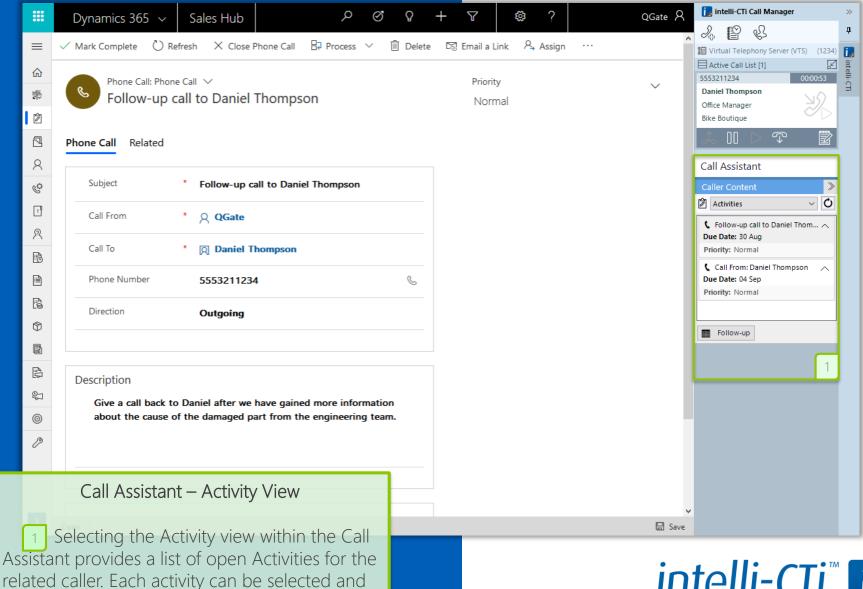

for Microsoft Dynamics 365

Copyright 2019 QGate Software Limited

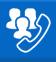

call. Each Case can be selected and shown in

Microsoft Dynamics 365.

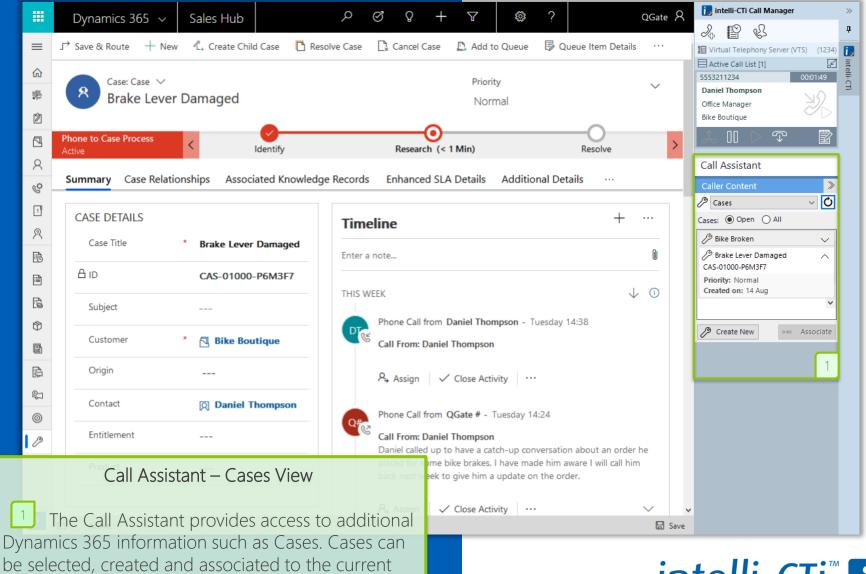

for Microsoft Dynamics 365

Copyright 2019 QGate Software Limited

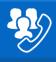

associated to the current call. Each Opportunity can be selected and shown in Microsoft Dynamics 365.

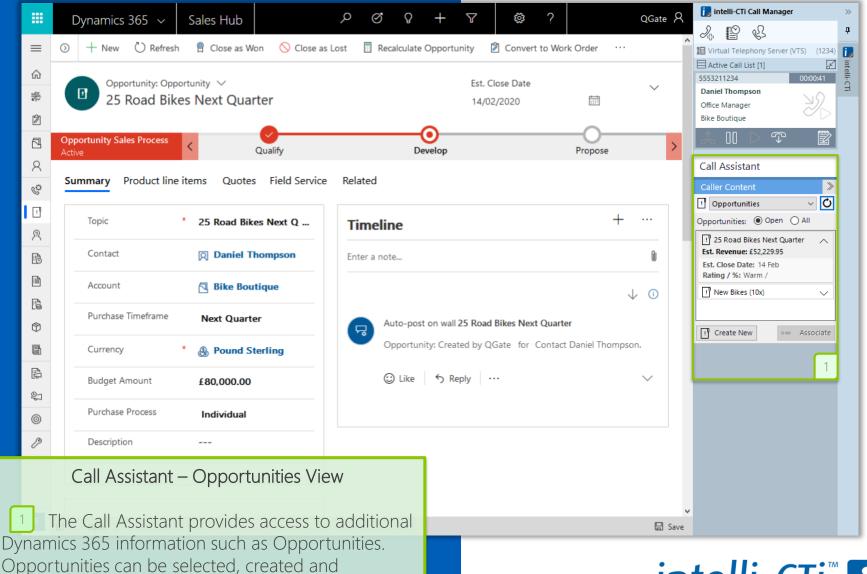

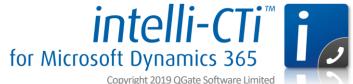

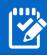

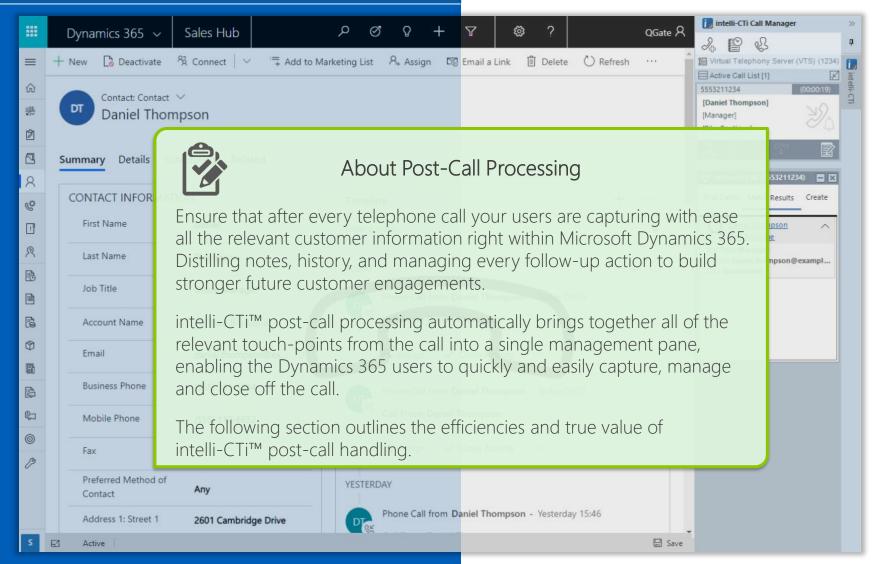

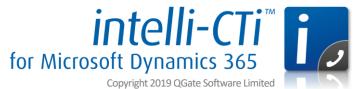

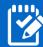

#### Call Wrapup Overview

The initial view of the Call Assistant shows the call associations to the current call/caller (e.g. Microsoft Dynamics 365 Contact).

Each telephone call is automatically related to CRM Activity/History (Phone Call). Notes taken during the call are featured within the intelli-CTi™ Wrapup and can be updated, including the subject. Followed by Automatically being included within the Dynamics 365 Activity/History.

If a telephone call was related to a Microsoft Dynamics 365 entity (such as a Dynamics 365 Case), this is featured in the telephone call Wrap-up.

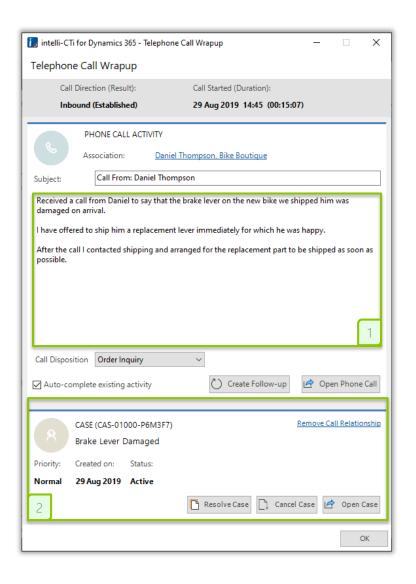

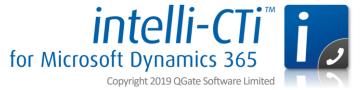

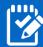

#### Resolving Cases/Opportunities

- intelli-CTi™ provides the ability to quickly and easily manage related Microsoft
  Dynamics 365 Cases directly from within the
  Call Wrap-up process. A Dynamics 365 Case
  can be resolved or cancelled during the
  wrap-up, and further information can also be
  captured.
- Recording key features back into Dynamics 365, including the resolution process, billable time and description.

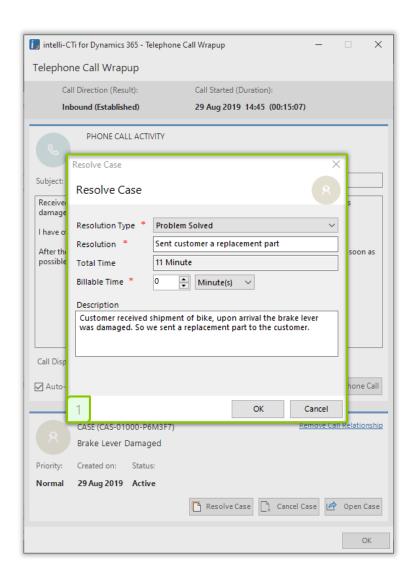

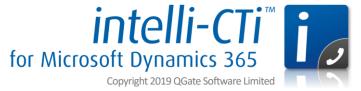

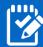

#### Follow-ups & Call Disposition

- Track the outcome of all your calls by setting a customizable call disposition.

  Describing the outcome of the calls allows the optimization of phone call performance and sales processing. All tracked in Microsoft Dynamics 365 within intelli-CTI™'s powerful Call History.
- Based on the ended call, intelli-CTi™ provides a quick action to create a follow up call with the associated Account, Contact or Lead. Automatically taking the subject, notes and associations to the scheduled call. You can then set due date for the follow-up call and any other details.

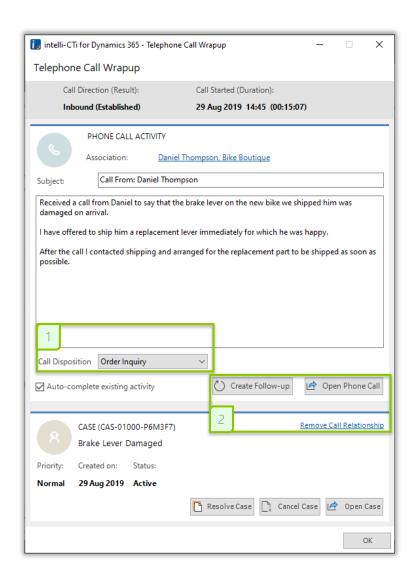

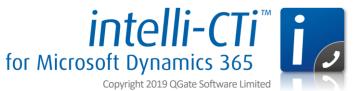

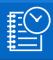

# Call Reporting, BI and Analysis

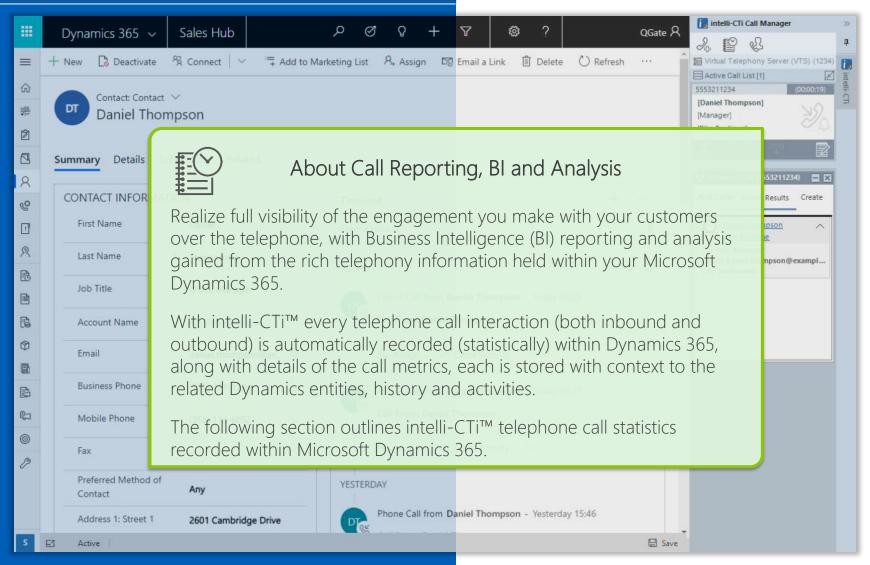

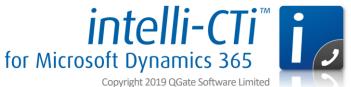

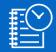

# Call Reporting and Analysis

both inbound and outbound can be used to create

powerful and stunning dashboards.

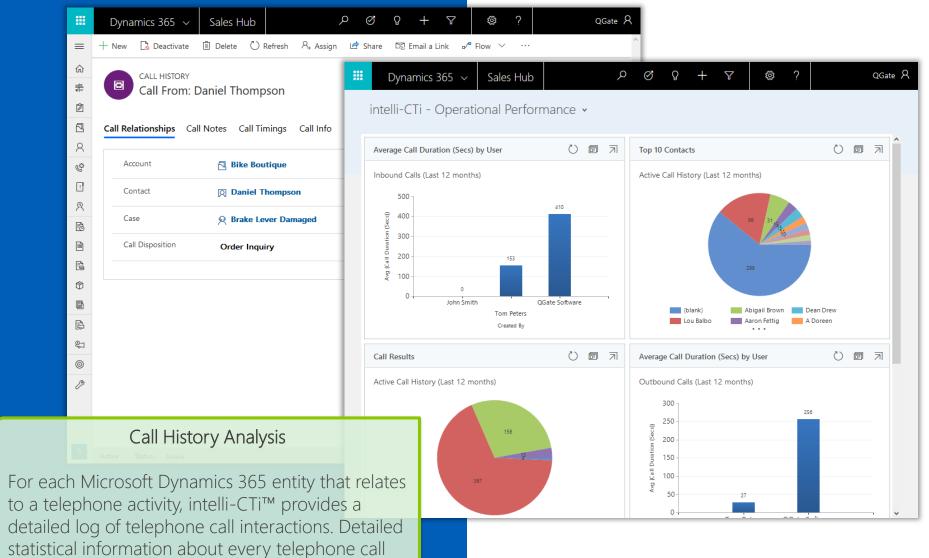

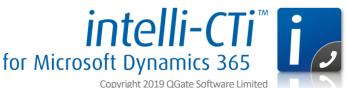

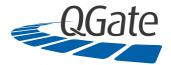

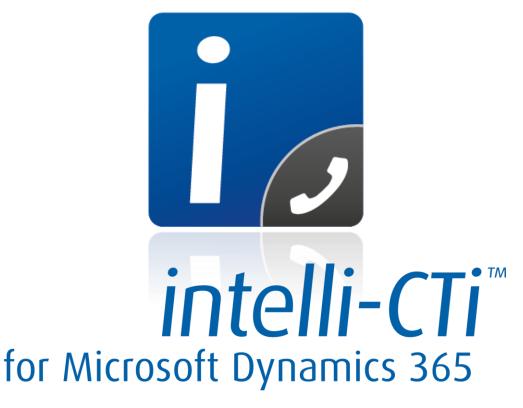

www.intelliCTi.com

For more information and to request a free trial, contact your Microsoft Dynamics partner or local QGate business center:

QGate Europe (and rest of the World)

T: +44 (0) 1329 222800

E: info@QGate.co.uk

**QGate USA and Americas** 

T: +1 (517) 853-1214 (Ext. 114)

E: info@QGateSoftware.com